#### Oracle Utilities Customer Cloud Service Integration to Oracle ERP Financial Cloud for General Ledger and Accounts Payable

Data Mapping Guide Release 22C F73285-01

February 2023

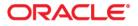

Oracle Utilities Customer Cloud Service Integration to Oracle ERP Financial Cloud for General Ledger and Accounts Payable Data Mapping Guide

Copyright © 2020, 2023 Oracle and/or its affiliates.

## Contents

| Preface                                                                                         |                        |
|-------------------------------------------------------------------------------------------------|------------------------|
| Audience                                                                                        |                        |
| Documentation and Resources                                                                     |                        |
| Updates to Documentation                                                                        | 1-iii                  |
| Documentation Accessibility                                                                     | 1-iii                  |
| Conventions                                                                                     | 1-iii                  |
| Acronyms                                                                                        | 1-iv                   |
| Chapter 1                                                                                       |                        |
| Data Mapping                                                                                    | 1-1                    |
| General Ledger (Oracle Utilities Customer Cloud Service/Oracle Utilities Customer Care and Bill | ling Initiated)1-2     |
| Account Payable Payment Request (Oracle Utilities Customer Cloud Service/Oracle Utilities Cus   | tomer Care and Billing |
| Initiated)                                                                                      |                        |
| Account Payable Data (Oracle ERP Financial Cloud Initiated)                                     | 1-14                   |

## Preface

Welcome to the Oracle Utilities Customer Cloud Service Integration to Oracle ERP Financial Cloud for General Ledger and Accounts Payable Data Mapping Guide.

The preface includes the following:

- Audience
- Documentation and Resources
- Updates to Documentation
- Documentation Accessibility
- Conventions
- Acronyms

## Audience

This document is intended for anyone implementing the integration of the following products with Oracle Application Cloud - ERP Financial Cloud (General Ledger and Account Payable).

- Oracle Utilities Customer Cloud Service
- Oracle Utilities Customer Care and Billing
- Oracle ERP Financial Cloud

### **Documentation and Resources**

For more information regarding this integration, foundation technology and the edge applications, refer to the following documents:

#### **Product Documentation**

| Торіс                                                                                                    | Location                                                                                   |
|----------------------------------------------------------------------------------------------------|--------------------------------------------------------------------------------------------|
| Oracle Utilities Customer Cloud Service<br>Integration to Oracle ERP Financial Cloud<br>for General Ledger and Accounts Payable<br>documentation | https://docs.oracle.com/en/industries/<br>utilities/integrations-index.html                |
| Oracle Utilities Customer Cloud Service<br>documentation                                                                                         | https://docs.oracle.com/en/industries/<br>utilities/customer-cloud-service/                |
| Oracle Utilities Customer Care and Billing documentation                                                                                         | https://docs.oracle.com/en/industries/<br>energy-water/ccb/                                |
| Oracle ERP Financial Cloud documentation                                                                                                    | https://docs.oracle.com/en/cloud/saas/<br>financials/22d/facsf/<br>index.html#FACSF3097251 |

#### **Additional Documentation**

| Resource                                          | Location                                                                                                    |
|---------------------------------------------------|----------------------------------------------------------------------------------------------------|
| Oracle Integration Cloud Service<br>documentation | Refer to the OIC documentation at:<br>https://docs.oracle.com/en/cloud/paas/<br>integration-cloud/index.html                                                                                                  |
| Oracle Support                                    | Visit My Oracle Support at https://<br>support.oracle.com regularly to stay informed about<br>updates and patches.                                                                                            |
|                                                   | Refer to the <i>Certification Matrix for Oracle Utilities</i><br><i>Products (Doc ID 1454143.1)</i> on My Oracle Support to<br>determine if support for newer versions of the listed<br>products is included. |
|                                                   | For more information, refer to the Oracle Utilities<br>Integrations page at http://my.oracle.com/site/<br>tugbu/productsindustry/productinfo/utilities/<br>integration/index.htm                              |

| Resource                                                        | Location                                     |
|-----------------------------------------------------------------|----------------------------------------------|
| Oracle Technology Network (OTN)<br>latest versions of documents | http://www.oracle.com/technetwork/index.html |
| Oracle University<br>for training opportunities                 | http://education.oracle.com/                 |

## **Updates to Documentation**

The complete Oracle Utilities Customer Cloud Service Integration to Oracle ERP Financial Cloud for General Ledger and Accounts Payable documentation set is available from Oracle Help Center at https://docs.oracle.com/en/industries/energy-water/index.html.

Visit My Oracle Support for additional and updated information about the product.

### **Documentation Accessibility**

For information about Oracle's commitment to accessibility, visit the Oracle Accessibility Program website at http://www.oracle.com/pls/topic/lookup?ctx=acc&id=docacc.

#### Access to Oracle Support

Oracle customers have access to electronic support for the hearing impaired. Visit: http://www.oracle.com/pls/topic/lookup?ctx=acc&id=info or http://www.oracle.com/pls/topic/lookup?ctx=acc&id=trs

### Conventions

| Convention | Meaning                                                                                                    |
|------------|----------------------------------------------------------------------------------------------------|
| boldface   | Boldface type indicates graphical user interface elements associated with an action, or terms defined in text or the glossary.         |
| italic     | Italic type indicates book titles, emphasis, or placeholder variables for which you supply particular values.                          |
| monospace  | Monospace type indicates commands within a paragraph, URLs, code in examples, text that appears on the screen, or text that you enter. |

The following text conventions are used in this document:

## Acronyms

| Term       | Expanded Form                                     |
|------------|---------------------------------------------------|
| ERP        | Oracle Application Cloud                          |
| FIN        | Financial                                         |
| UCM        | Universal Content Management                      |
| AP DATA    | Account Payable Data                              |
| AP Request | Account Payable One-time Payment request from CCS |
| CCS        | Oracle Utilities Customer Cloud Service           |
| ССВ        | Oracle Utilities Customer Care and Billing        |
| GL         | General Ledger                                    |

The following terms are used in this document:

# Chapter 1

## **Data Mapping**

This appendix provides mapping details for each integration point, including the following:

- General Ledger (Oracle Utilities Customer Cloud Service/Oracle Utilities Customer Care and Billing Initiated)
- Account Payable Payment Request (Oracle Utilities Customer Cloud Service/Oracle Utilities Customer Care and Billing Initiated)
- Account Payable Data (Oracle ERP Financial Cloud Initiated)

# General Ledger (Oracle Utilities Customer Cloud Service/Oracle Utilities Customer Care and Billing Initiated)

In this integration, the file created in Oracle Utilities Customer Cloud Service/Oracle Utilities Customer Care and Billing uses the FBDI template for Import Journal to create a CSV file in Oracle Utilities Customer Cloud Service/Oracle Utilities Customer Care and Billing.

The ".zip" file is loaded into UCM for further processing in Oracle ERP Financial Cloud.

For the Import Journal template refer to https://docs.oracle.com/en/cloud/saas/financials/21b/oefbf/general-ledger.html#journalimport-3142

Note: In the following table, blank values are passed as placeholders in "csv".

| FBDI Values for GL_INTERFACE TABLE | Oracle Utilities Customer Cloud Service/<br>Oracle Utilities Customer Care and Billing<br>Source Value | Comments (DATA Mapping Comment)                                            |
|------------------------------------|----------------------------------------------------------------------------------------------------|----------------------------------------------------------------------------|
| *Status Code                       | NEW                                                                                                    | Journal Import Status                                                      |
|                                    |                                                                                                    | Default by CCS in Batch report.                                            |
| *Ledger ID                         |                                                                                                    | Ledger ID from the Manage Primary Ledger page in ERP.                      |
|                                    |                                                                                                    | Defaulted in CCS.                                                          |
| *Effective Date of Transaction     | CI_FT (ACCOUNTING_DT)                                                                                  | Accounting Date. Should be in YYYY/MM/DD format.                           |
| *Journal Source                    |                                                                                                    | Journal Entry Source Name.                                                 |
|                                    |                                                                                                    | Defaulted in CCS as per ERP configuration.                                 |
| *Journal Category                  |                                                                                                    | Journal Category Name for the transaction.                                 |
|                                    |                                                                                                    | Must be a valid value in Manage Journal Categories Setup Task Page in ERP. |
|                                    |                                                                                                    | Populated /Defaulted by CCS.                                               |
| *Currency Code                     | CI_FT (CURRENCY_CD)                                                                                    | Must be a valid value in Manage Currencies Task Page in ERP.               |
|                                    |                                                                                                    | Use 3 character ISO currency code (Example: USD)                           |
| *Journal Entry Creation Date       | SYSDATE                                                                                                | Journal Creation Date in YYYY/MM/DD format.                                |

| FBDI Values for GL_INTERFACE TABLE | Oracle Utilities Customer Cloud Service/<br>Oracle Utilities Customer Care and Billing<br>Source Value | Comments (DATA Mapping Comment)                                                                          |
|------------------------------------|----------------------------------------------------------------------------------------------------|----------------------------------------------------------------------------------------------------|
| *Actual Flag                       | А                                                                                                    | Balance Type of the Journal.                                                                             |
|                                    |                                                                                                    | Defaulted "A" by CCS                                                                                     |
| Segment1                           | CI_FT_GL (GL_ACCT Position1)                                                                           | Distribution Codes Configuration in CCS to reflect the General Ledger accounts in the ERP.               |
|                                    |                                                                                                    | From Segment 1 to 10                                                                                     |
| Segment2                           | CI_FT_GL (GL_ACCT Position2)                                                                           |                                                                                                    |
| Segment3                           | CI_FT_GL (GL_ACCT Position3)                                                                           |                                                                                                    |
| Segment4                           | CI_FT_GL (GL_ACCT Position4)                                                                           |                                                                                                    |
| Segment5                           | CI_FT_GL (GL_ACCT Position5)                                                                           |                                                                                                    |
| Segment6                           | CI_FT_GL (GL_ACCT Position6)                                                                           |                                                                                                    |
| Segment7                           | CI_FT_GL (GL_ACCT Position7)                                                                           |                                                                                                    |
| Segment8                           | CI_FT_GL (GL_ACCT Position8)                                                                           |                                                                                                    |
| Segment9                           | CI_FT_GL (GL_ACCT Position9)                                                                           |                                                                                                    |
| Segment10                          | CI_FT_GL (GL_ACCT Position10)                                                                          |                                                                                                    |
| Up to Segment30                    |                                                                                                    | CCS has functionality for 10 Segment. For the next 20 Segment CCS batch report will pass a Blank Value.  |
| Entered Debit Amount               | CI_FT_GL, (Amount)                                                                                     | Blank if the Amount is negative.                                                                         |
|                                    |                                                                                                    | Amount columns must not contain a thousand separator and must use a period (.) as the decimal separator. |
| Entered Credit Amount              | CI_FT_GL, (AMOUNT)                                                                                     | Blank if the Amount is positive.                                                                         |
|                                    |                                                                                                    | Amount columns must not contain a thousand separator and must use a period (.) as the decimal separator. |
| Converted Debit Amount             |                                                                                                    |                                                                                                    |

| FBDI Values for GL_INTERFACE TABLE              | Oracle Utilities Customer Cloud Service/<br>Oracle Utilities Customer Care and Billing<br>Source Value | Comments (DATA Mapping Comment)         |
|-------------------------------------------------|----------------------------------------------------------------------------------------------------|-----------------------------------------|
| Converted Credit Amount                         |                                                                                                    |                                         |
| REFERENCE1 (Batch Name)                         | CI_FT_PROC, (BATCH_CD)                                                                                 |                                         |
| REFERENCE2 (Batch Description)                  |                                                                                                    |                                         |
| REFERENCE4 (Journal Entry Name)                 |                                                                                                    |                                         |
| REFERENCE5 (Journal Entry Description)          |                                                                                                    |                                         |
| REFERENCE6 (Journal Entry Reference)            |                                                                                                    |                                         |
| REFERENCE7 (Journal Entry Reversal flag)        |                                                                                                    |                                         |
| REFERENCE8 (Journal Entry Reversal Period)      |                                                                                                    |                                         |
| REFERENCE9 (Journal Reversal Method)            |                                                                                                    |                                         |
| REFERENCE10 (Journal Entry Line<br>Description) |                                                                                                    |                                         |
| Statistical Amount                              |                                                                                                    |                                         |
| Currency Conversion Type                        |                                                                                                    |                                         |
| Currency Conversion Date                        |                                                                                                    |                                         |
| Currency Conversion Rate                        |                                                                                                    |                                         |
| Interface Group Identifier                      | CI_FT_PROC, (BATCH_NBR)                                                                                | A number used for grouping of Journals. |
| Context field for Journal Entry Line DFF        |                                                                                                    |                                         |
| ATTRIBUTE1 Value for Journal Entry Line<br>DFF  |                                                                                                    |                                         |
| ATTRIBUTE2 Value for Journal Entry Line<br>DFF  |                                                                                                    |                                         |
| ATTRIBUTE3 Value for Journal Entry Line<br>DFF  |                                                                                                    |                                         |

| FBDI Values for GL_INTERFACE TABLE                | Oracle Utilities Customer Cloud Service/<br>Oracle Utilities Customer Care and Billing<br>Source Value | Comments (DATA Mapping Comment) |
|---------------------------------------------------|----------------------------------------------------------------------------------------------------|---------------------------------|
| ATTRIBUTE4 Value for Journal Entry Line<br>DFF    |                                                                                                    |                                 |
| ATTRIBUTE5 Value for Journal Entry Line<br>DFF    |                                                                                                    |                                 |
| ATTRIBUTE6 Value for Journal Entry Line<br>DFF    |                                                                                                    |                                 |
| ATTRIBUTE7 Value for Journal Entry Line<br>DFF    |                                                                                                    |                                 |
| ATTRIBUTE8 Value for Journal Entry Line<br>DFF    |                                                                                                    |                                 |
| ATTRIBUTE9 Value for Journal Entry Line<br>DFF    |                                                                                                    |                                 |
| ATTRIBUTE10 Value for Journal Entry Line<br>DFF   |                                                                                                    |                                 |
| Attribute11 Value for Captured Information<br>DFF |                                                                                                    |                                 |
| Attribute12 Value for Captured Information<br>DFF |                                                                                                    |                                 |
| Attribute13 Value for Captured Information<br>DFF |                                                                                                    |                                 |
| Attribute14 Value for Captured Information<br>DFF |                                                                                                    |                                 |
| Attribute15 Value for Captured Information<br>DFF |                                                                                                    |                                 |
| Attribute16 Value for Captured Information<br>DFF |                                                                                                    |                                 |
| Attribute17 Value for Captured Information<br>DFF |                                                                                                    |                                 |

| FBDI Values for GL_INTERFACE TABLE                | Oracle Utilities Customer Cloud Service/<br>Oracle Utilities Customer Care and Billing<br>Source Value | Comments (DATA Mapping Comment) |
|---------------------------------------------------|----------------------------------------------------------------------------------------------------|---------------------------------|
| Attribute18 Value for Captured Information<br>DFF |                                                                                                    |                                 |
| Attribute19 Value for Captured Information<br>DFF |                                                                                                    |                                 |
| Attribute20 Value for Captured Information<br>DFF |                                                                                                    |                                 |
| Context field for Captured Information DFF        |                                                                                                    |                                 |
| Clearing Company                                  |                                                                                                    |                                 |
| Ledger Name                                       |                                                                                                    |                                 |
| Encumbrance Type ID                               |                                                                                                    |                                 |
| Reconciliation Reference                          |                                                                                                    |                                 |

## Account Payable Payment Request (Oracle Utilities Customer Cloud Service/Oracle Utilities Customer Care and Billing Initiated)

In this integration, the file created in Oracle Utilities Customer Cloud Service/Oracle Utilities Customer Care and Billing uses the FBDI template for "Payable Payment Request Import" to create a CSV file in Oracle Utilities Customer Cloud Service/Oracle Utilities Customer Care and Billing.

The ".zip" file is loaded into UCM for further processing in Oracle ERP Financial Cloud that creates Invoice header and Invoice line.

The Import Payables Payment Requests process to create payment requests from data in the Payment Request interface table. After the import is complete, the invoices are available.

The template for "Payable Payment Request Import" 22C is available at: https://docs.oracle.com/en/cloud/saas/financials/22C/oefbf/payables.html#payablespaymentrequestimport-3019.

Note: Blank values are passed as placeholders in "csv".

| FBDI Values for<br>AP_PAYMENT_REQUESTS_INT | Oracle Utilities Customer Cloud Service/<br>Oracle Utilities Customer Care and Billing<br>Source Value | Comments (DATA Mapping Comment) |
|--------------------------------------------|----------------------------------------------------------------------------------------------------|---------------------------------|
| Transaction Identifier                     | CI_ADJ_APREQ (AP_REQ_ID)                                                                               |                                 |
| Party Name                                 | CI_ADJ_APREQ (ENTITY_NAME)                                                                             |                                 |
| Party Original System Reference            | SA_ID                                                                                                  |                                 |
| Party Type                                 | Person, Organization, Group or Relationship                                                            |                                 |
| Location Original System Reference         | PREM_ID                                                                                                |                                 |
| Country                                    | CI_ADJ_APREQ (COUNTRY)                                                                                 |                                 |
| Address Line 1                             | CI_ADJ_APREQ (Address 1)                                                                               |                                 |
| Address Line 2                             | CI_ADJ_APREQ (Address 2)                                                                               |                                 |
| Address Line 3                             | CI_ADJ_APREQ (Address 3)                                                                               |                                 |
| Address Line 4                             | CI_ADJ_APREQ (Address 4)                                                                               |                                 |
| Phonetic Address Line                      |                                                                                                    |                                 |
| Address Element Attribute 1                |                                                                                                    |                                 |
| Address Element Attribute 2                |                                                                                                    |                                 |

| FBDI Values for<br>AP_PAYMENT_REQUESTS_INT | Oracle Utilities Customer Cloud Service/<br>Oracle Utilities Customer Care and Billing<br>Source Value | Comments (DATA Mapping Comment) |
|--------------------------------------------|----------------------------------------------------------------------------------------------------|---------------------------------|
| Address Element Attribute 3                |                                                                                                    |                                 |
| Address Element Attribute 4                |                                                                                                    |                                 |
| Address Element Attribute 5                |                                                                                                    |                                 |
| Building                                   |                                                                                                    |                                 |
| Floor Number                               |                                                                                                    |                                 |
| City                                       | CI_ADJ_APREQ (City)                                                                                    |                                 |
| State                                      | CI_ADJ_APREQ (State)                                                                                   |                                 |
| Province                                   |                                                                                                    |                                 |
| County                                     |                                                                                                    |                                 |
| Postal code                                | CI_ADJ_APREQ (Postal)                                                                                  |                                 |
| Postal Plus 4 code                         |                                                                                                    |                                 |
| Addressee                                  |                                                                                                    |                                 |
| Global Location Number                     |                                                                                                    |                                 |
| Language                                   |                                                                                                    |                                 |
| Phone Country Code                         |                                                                                                    |                                 |
| Phone Area Code                            |                                                                                                    |                                 |
| Phone                                      |                                                                                                    |                                 |
| Phone Extension                            |                                                                                                    |                                 |
| Payee E-mail address                       |                                                                                                    |                                 |
| Party Tax Registration Number              |                                                                                                    |                                 |
| Account Country Code                       |                                                                                                    |                                 |
| Account Currency Code                      |                                                                                                    |                                 |

| FBDI Values for<br>AP_PAYMENT_REQUESTS_INT | Oracle Utilities Customer Cloud Service/<br>Oracle Utilities Customer Care and Billing<br>Source Value | Comments (DATA Mapping Comment)                                                           |
|--------------------------------------------|----------------------------------------------------------------------------------------------------|-------------------------------------------------------------------------------------------|
| Account Number                             |                                                                                                    |                                                                                           |
| IBAN                                       |                                                                                                    |                                                                                           |
| Secondary Account Reference                |                                                                                                    |                                                                                           |
| Account Name                               |                                                                                                    |                                                                                           |
| Account Type Code                          |                                                                                                    |                                                                                           |
| Bank Name                                  |                                                                                                    |                                                                                           |
| Bank Number                                |                                                                                                    |                                                                                           |
| Bank Branch Name                           |                                                                                                    |                                                                                           |
| Bank Branch Number                         |                                                                                                    |                                                                                           |
| BIC                                        |                                                                                                    |                                                                                           |
| Check Digits                               |                                                                                                    |                                                                                           |
| Account Description                        |                                                                                                    |                                                                                           |
| Account Alternate Name                     |                                                                                                    |                                                                                           |
| *Business Unit                             |                                                                                                    | Use Business Unit Value in the report configuration in CCS                                |
| *Source                                    |                                                                                                    | Default a value in CCB. Setup in ERP, define the value at Payables Lookup, Type= Source). |
| *Invoice Number                            | CI_ADJ (ADJ_ID)                                                                                        |                                                                                           |
| *Invoice Date                              | CI_ADJ (CRE_DT)                                                                                        |                                                                                           |
| *Currency                                  | CI_ADJ (CURRENCY_CD)                                                                                   |                                                                                           |
| Description                                |                                                                                                    |                                                                                           |
| Import Set                                 |                                                                                                    |                                                                                           |
| Legal Entity                               |                                                                                                    |                                                                                           |
| Payment Terms                              |                                                                                                    |                                                                                           |

| FBDI Values for<br>AP_PAYMENT_REQUESTS_INT | Oracle Utilities Customer Cloud Service/<br>Oracle Utilities Customer Care and Billing<br>Source Value | Comments (DATA Mapping Comment) |
|--------------------------------------------|----------------------------------------------------------------------------------------------------|---------------------------------|
| Payment Method                             |                                                                                                    |                                 |
| Pay Group                                  |                                                                                                    |                                 |
| Liability Combination                      |                                                                                                    |                                 |
| Document Category Code                     |                                                                                                    |                                 |
| Voucher Number                             |                                                                                                    |                                 |
| Requester First Name                       |                                                                                                    |                                 |
| Requester Last Name                        |                                                                                                    |                                 |
| Payment Priority                           |                                                                                                    |                                 |
| Payment Reason Comments                    |                                                                                                    |                                 |
| Attribute Category                         |                                                                                                    |                                 |
| Attribute 1                                |                                                                                                    |                                 |
| Attribute 2                                |                                                                                                    |                                 |
| Attribute 3                                |                                                                                                    |                                 |
| Attribute 4                                |                                                                                                    |                                 |
| Attribute 5                                |                                                                                                    |                                 |
| Attribute 6                                |                                                                                                    |                                 |
| Attribute 7                                |                                                                                                    |                                 |
| Attribute 8                                |                                                                                                    |                                 |
| Attribute 9                                |                                                                                                    |                                 |
| Attribute 10                               |                                                                                                    |                                 |
| Attribute 11                               |                                                                                                    |                                 |
| Attribute 12                               |                                                                                                    |                                 |

| FBDI Values for<br>AP_PAYMENT_REQUESTS_INT | Oracle Utilities Customer Cloud Service/<br>Oracle Utilities Customer Care and Billing<br>Source Value | Comments (DATA Mapping Comment)                                                                                           |
|--------------------------------------------|----------------------------------------------------------------------------------------------------|----------------------------------------------------------------------------------------------------|
| Attribute 13                               |                                                                                                    |                                                                                                    |
| Attribute 14                               |                                                                                                    |                                                                                                    |
| Attribute 15                               |                                                                                                    |                                                                                                    |
| Attribute Number 1                         |                                                                                                    |                                                                                                    |
| Attribute Number 2                         |                                                                                                    |                                                                                                    |
| Attribute Number 3                         |                                                                                                    |                                                                                                    |
| Attribute Number 4                         |                                                                                                    |                                                                                                    |
| Attribute Number 5                         |                                                                                                    |                                                                                                    |
| Attribute Date 1                           |                                                                                                    |                                                                                                    |
| Attribute Date 2                           |                                                                                                    |                                                                                                    |
| Attribute Date 3                           |                                                                                                    |                                                                                                    |
| Attribute Date 4                           |                                                                                                    |                                                                                                    |
| Attribute Date 5                           |                                                                                                    |                                                                                                    |
| Line Number                                |                                                                                                    | The number of the invoice line.                                                                                           |
| *Amount                                    | CI_ADJ (ADJ_AMT)                                                                                       |                                                                                                    |
| Line Description                           |                                                                                                    | Additional or detailed information about the invoice line. This information can be displayed on the check comment.        |
| Distribution Combination                   |                                                                                                    | Account Combination used for creating invoice distribution. Generally, if left blank, value will be defaulted from setup. |
| Distribution Set                           |                                                                                                    |                                                                                                    |
| Line Requester First Name                  |                                                                                                    |                                                                                                    |
| Line Requester Last Name                   |                                                                                                    |                                                                                                    |
| Line Attribute Category                    |                                                                                                    |                                                                                                    |

| FBDI Values for<br>AP_PAYMENT_REQUESTS_INT | Oracle Utilities Customer Cloud Service/<br>Oracle Utilities Customer Care and Billing<br>Source Value | Comments (DATA Mapping Comment) |
|--------------------------------------------|----------------------------------------------------------------------------------------------------|---------------------------------|
| Line Attribute 1                           |                                                                                                    |                                 |
| Line Attribute 2                           |                                                                                                    |                                 |
| Line Attribute 3                           |                                                                                                    |                                 |
| Line Attribute 4                           |                                                                                                    |                                 |
| Line Attribute 5                           |                                                                                                    |                                 |
| Line Attribute 6                           |                                                                                                    |                                 |
| Line Attribute 7                           |                                                                                                    |                                 |
| Line Attribute 8                           |                                                                                                    |                                 |
| Line Attribute 9                           |                                                                                                    |                                 |
| Line Attribute 10                          |                                                                                                    |                                 |
| Line Attribute 11                          |                                                                                                    |                                 |
| Line Attribute 12                          |                                                                                                    |                                 |
| Line Attribute 13                          |                                                                                                    |                                 |
| Line Attribute 14                          |                                                                                                    |                                 |
| Line Attribute 15                          |                                                                                                    |                                 |
| Line Attribute Number 1                    |                                                                                                    |                                 |
| Line Attribute Number 2                    |                                                                                                    |                                 |
| Line Attribute Number 3                    |                                                                                                    |                                 |
| Line Attribute Number 4                    |                                                                                                    |                                 |
| Line Attribute Number 5                    |                                                                                                    |                                 |
| Line Attribute Date 1                      |                                                                                                    |                                 |
| Line Attribute Date 2                      |                                                                                                    |                                 |

| Oracle Utilities Customer Cloud Service/<br>Oracle Utilities Customer Care and Billing<br>Source Value | Comments (DATA Mapping Comment)            |                                                                            |
|----------------------------------------------------------------------------------------------------|--------------------------------------------|----------------------------------------------------------------------------|
|                                                                                                    |                                            |                                                                            |
|                                                                                                    |                                            |                                                                            |
|                                                                                                    |                                            |                                                                            |
|                                                                                                    | Oracle Utilities Customer Care and Billing | Oracle Utilities Customer Care and Billing Comments (DATA Mapping Comment) |

## Account Payable Data (Oracle ERP Financial Cloud Initiated)

This integration is needed when an implementation uses Oracle Utilities Customer Cloud Service/Oracle Utilities Customer Care and Billing for customer and revenue management and uses Oracle ERP Financial Cloud for Payables.

When a customer in Oracle Utilities Customer Cloud Service/Oracle Utilities Customer Care and Billing needs to be refunded, Oracle Utilities Customer Cloud Service/Oracle Utilities Customer Care and Billing sends an AP Request to the Oracle ERP Financial Cloud for payment processing. Once the payment is processed or cancelled, the payment or cancellation information is sent to Oracle Utilities Customer Cloud Service/Oracle Utilities Customer Care and Billing. Oracle Utilities Customer Cloud Service/Oracle Utilities Customer Care and Billing. Oracle Utilities Customer Cloud Service/Oracle Utilities Customer Care and Billing updates the Adjustment AP Request table with the information and update Adjustment table if applicable.

| Financials - Payables Payment Created<br>Event | CCB REST IWS: C1-APCheckRequest | DVM Mapping             |
|------------------------------------------------|---------------------------------|-------------------------|
| Currency Code                                  | paymentCurrency                 | CCBERPFIN_Currency      |
| Amount                                         | paidAmount                      |                         |
| Check Date                                     | paymentDate                     |                         |
| Check Number                                   | paymentNumber                   |                         |
| Payment Method Name                            | paymentMethod                   | CCBERPFIN_PaymentMethod |